#### Package contents (parts are not to scale):

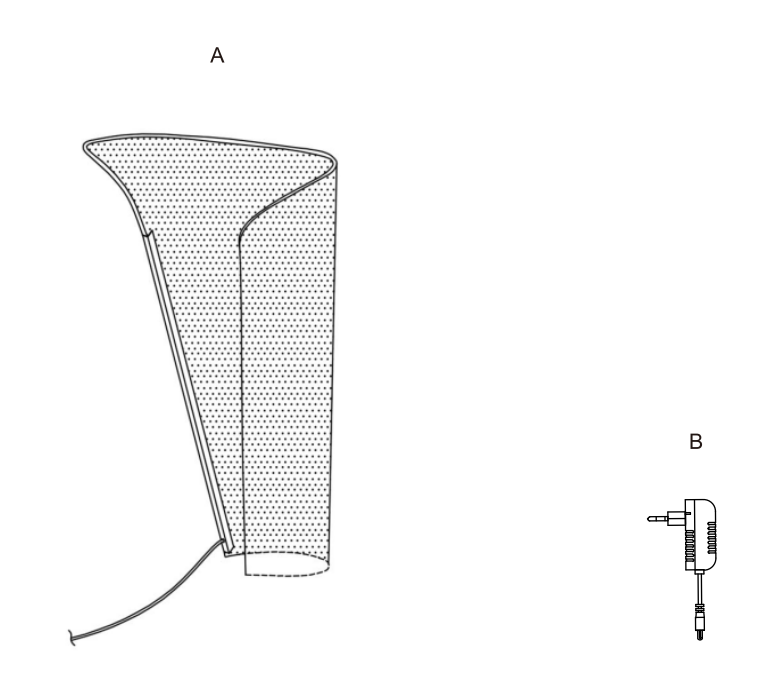

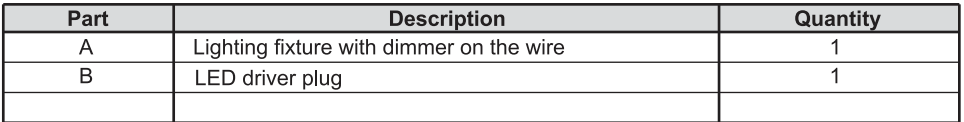

## **Light source**

Max. LED 12W 740Lumen 3000K (Dimmable)

(Lamp gurantee: 2 years)

# **Care and Cleaning**

#### **EXTERIOR MAINTENANCE**

- 1. To clean the outside of the fixture, use a dry or slightly dampened clean cloth (use clean water, never a solvent) to wipe the surface of the fixture.
- 2. Do not use any cleaners with chemicals, solvents or harsh abrasives. Use only a dry soft cloth to dust or wipe carefully.

#### **INSTRUCTIONS MANUAL STONE FIELD** for SHAPE

# **INTERIOR TABLE LAMP**

Art Nr. 23228-062-71

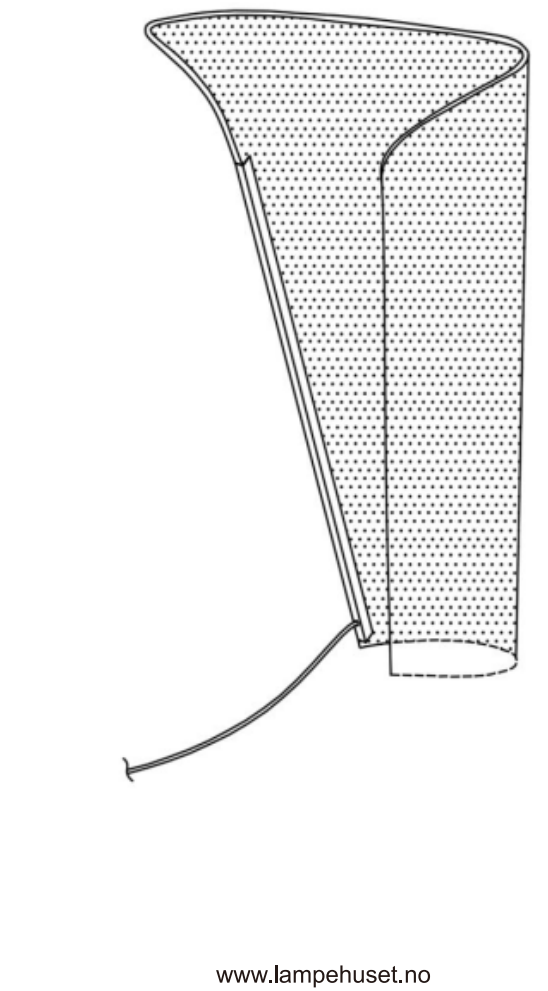

 $\overline{1}$ 

### **Pre-Installation**

#### **PLANNING THE INSTALLATION**

Read all instructions before assembly and installation. Before starting installation of the fixture or removal of a previous fixture, disconnect the power by turning off the circuit breaker or by removing the fuse at the f surface such as carpet or cardboard.

#### **TOOLS REQUIRED**

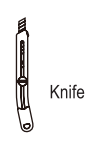

**Installation** 

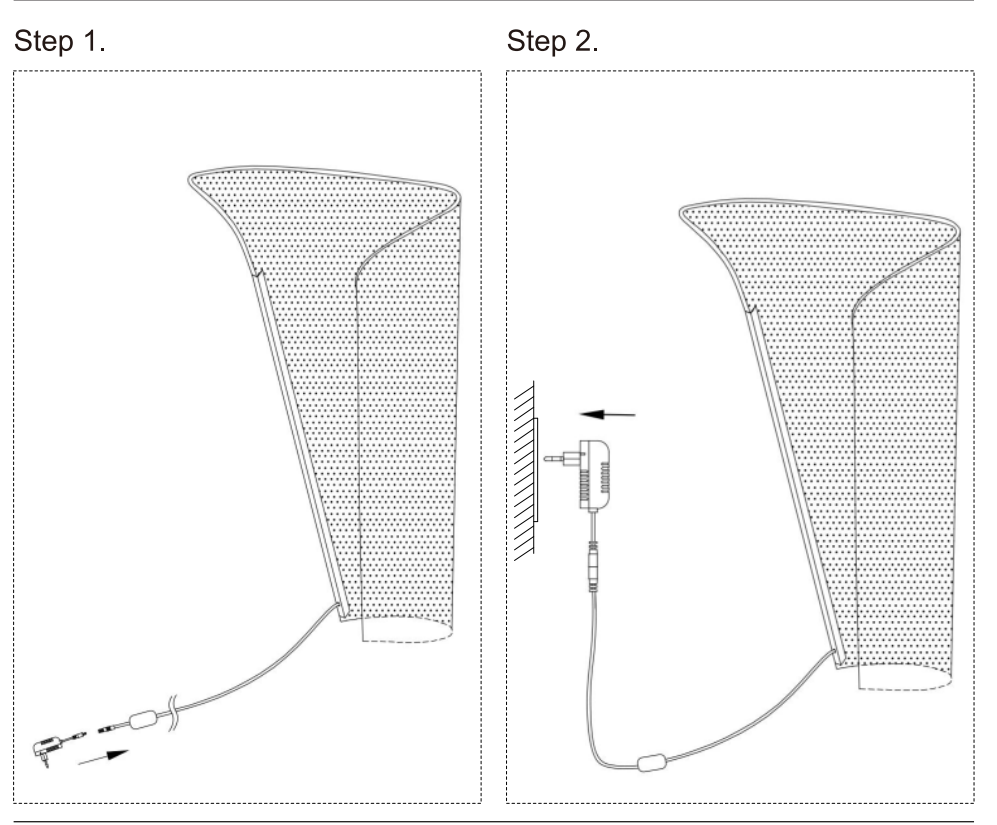

# **Installation (continued)**

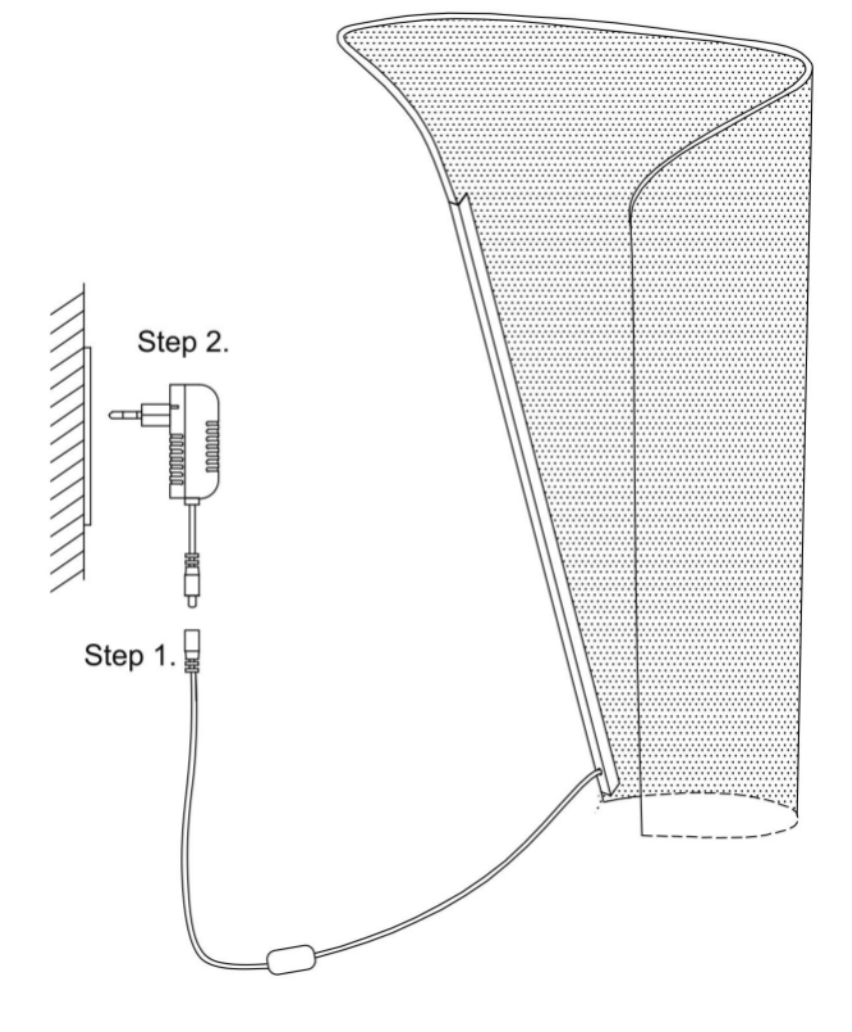

## **Operation**

- $\Box$  Turn on power at the circuit breaker or fuse box.
- Turn the light switch on to activate the fixture.  $\Box$

 $\overline{2}$